# **An approach to Performance and Bottleneck Analysis**

**Sverre Jarp CERN openlab**

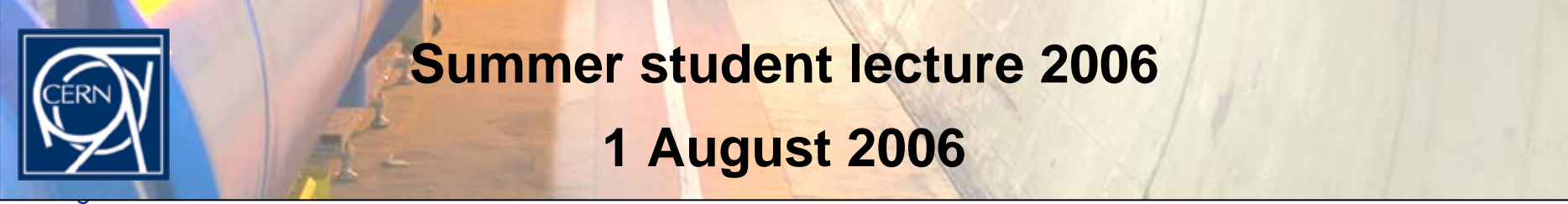

**Summer student lecture 2006 1 August 2006**

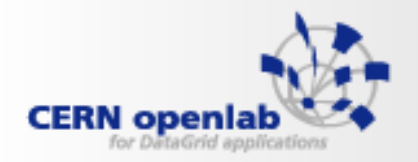

## **AGENDA**

- **-Introduction**
- **-Path to Optimization**
- **Basics** given a talks given a talks given a talks given a talks given a talks given a talks given a talks given a HEPix**-Basics**
- and Gelatic Contractor **- Hardware Review**
- **-More on compilers**
- **- Conclusion**

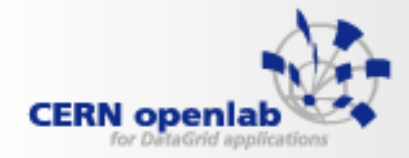

# **INTRODUCTION**

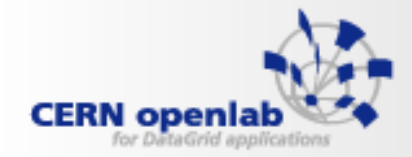

**Initial Question**

#### • **How come we (too) often end up in the following situation?**

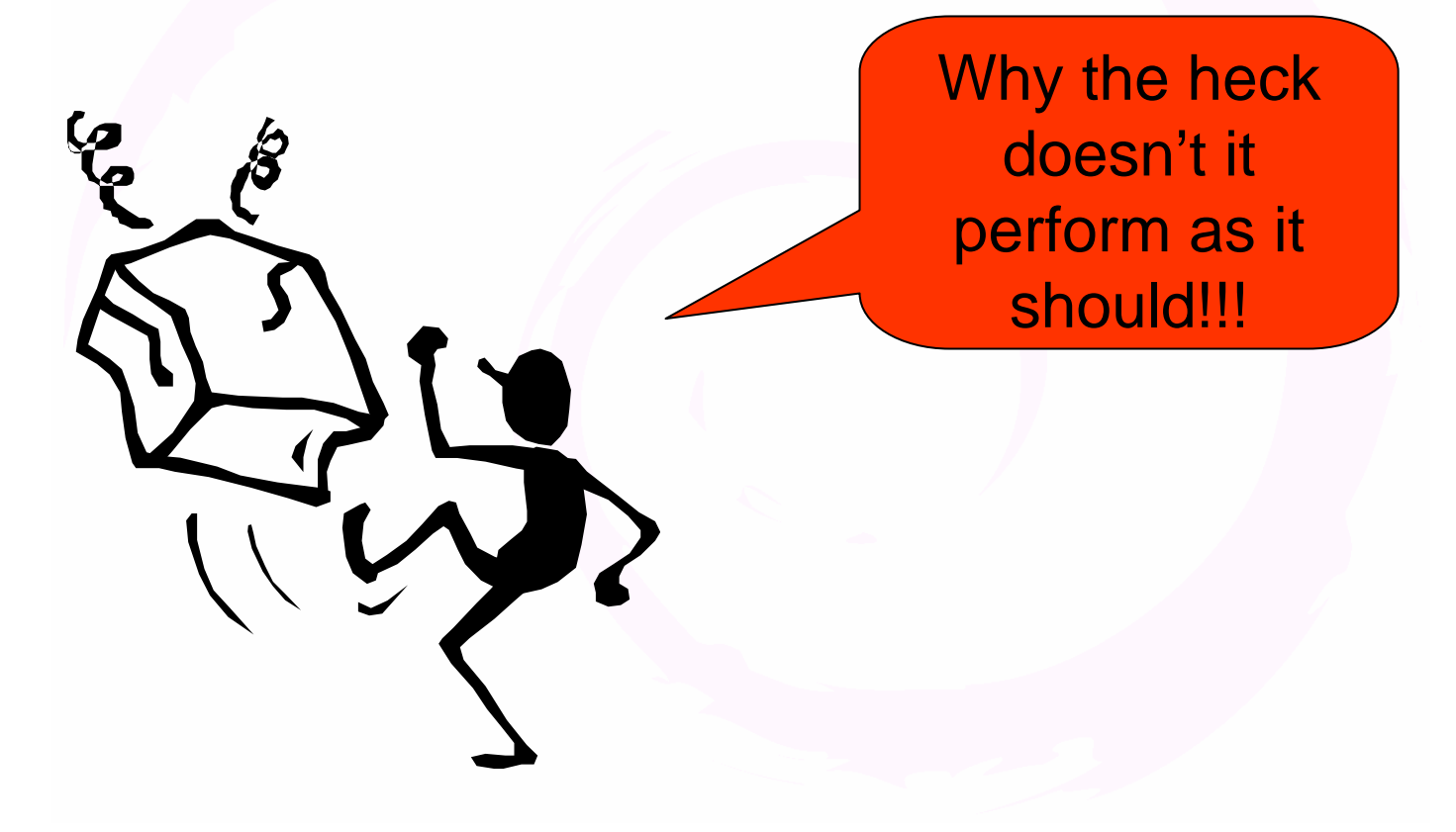

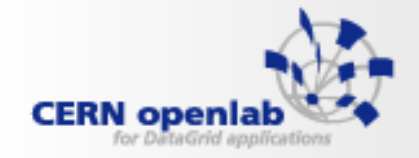

### **Before we start**

- **This is an effort to pass in review a somewhat "systematic approach" to tuning and bottleneck analysis**
	- Main focus is on understanding the "spiral to success"
- **The introduction of the elements is done "topdown"**
- **But, it is important to understand that in real-life, this is rarely the case**

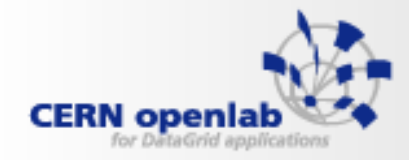

# **PATH TO OPTIMIZATION**

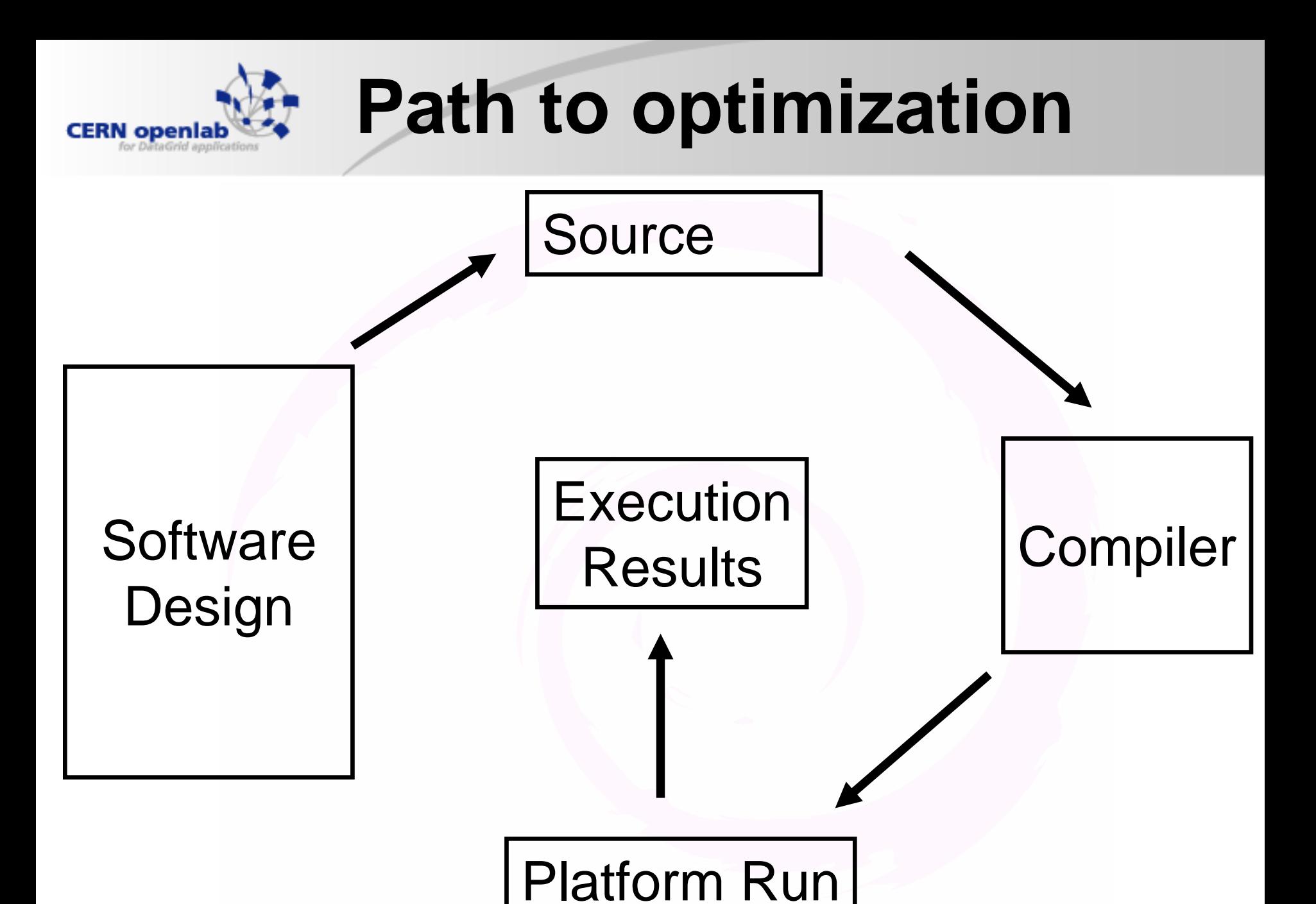

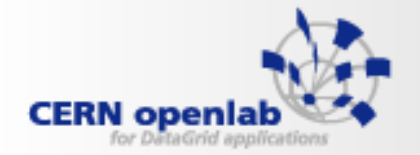

# **Step 0: Correctness**

• **Before undertaking any tuning effort**

- Excellent regression/correctness tests
	- For all critical algorithms, all important use cases

#### Otherwise,

- Too many tuning efforts get left by the wayside
- Which options will work ?
	- "IPF\_fp\_relax"
	- –"ansi\_alias"
	- –"ffast-math"

In an case, needed for the basic development/maintenance effort

No point in speeding up an incorrect program!

# **Step 1: Application design**

 $\bullet$  **Regular reviews of the design (globally or partially)**

- –Data structures
	- Arrays; structs; data members
- Choice of algorithms
	- Accuracy, robustness, rapidity
- Design of classes
	- Domain decomposition
	- •**Hierarchy**
	- Interrelationship
- **Is there a time gap?**
	- Design Å Æ Today's microprocessor (tomorrow's ?)
		- $\bullet$ Did we design for low ILP, small caches, single core,....?

# **Step 2: Implementation aspects**

#### $\bullet$ **Review all aspects of implementation**

- Choice of language (Fortran, C, C++, Java, …)
- U s e of language features
	- Templates (STL with maps, lists, etc.)
- Precision of data (FLP)
	- Single, double, double extended
		- Intermediate calculations
		- –Stored results
- Code split between .cpp and .h files
- Aggregation or decomposition ?
- Reliance on preprocessor
- Platform dependencies
	- Such as endianness
- –Reliance on external libraries
	- Smartheap, Math kernel/vector libraries, etc.

 $_{1 \text{ August 2}}$  Correct organization of source can greatly impact the application's efficiency  $|_{10}$ 

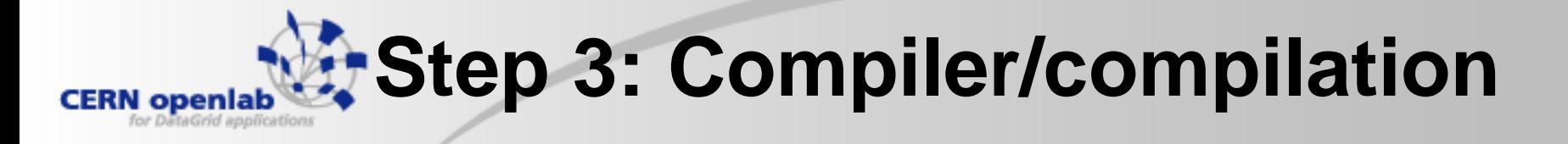

- **Access to the best compiler**
	- On many platforms we have a limited choice
		- IA-64/Linus or x86/MacOS: Intel or GNU (others coming?)
	- But, it is worth trying both (or all):
		- Mix and match (thanks to common ABI) ?
		- Inform the other camp when they are behind
	- Upgrade to latest versions regularly
	- Choose from hundreds of flags
- **Build procedure**
	- One class at a time?
	- –Archive/shared libraries ?
	- Monolithic executable or dynamic loading ?
- **And (to a large extent)**
	- Machine code is chosen for you

Note that x86-64 is a very healthy clean-up of the too-often extended x86 architecture

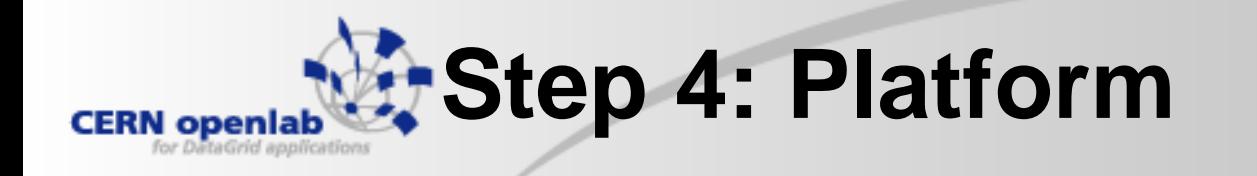

#### • **The best hardware for the job**

- –Manufacturer
- Server type
	- Entry, mid-range, large SMP, NUMA, etc.
- –Processor characteristics
	- Single core, Dual core, Quad core (coming)
	- Frequency, cache sizes and levels
- Further (important) factors
	- Bus speed
	- Memory speed
- Price/performance ratio

Richest choice is found inside the x86 eco-system.

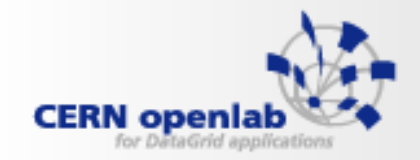

### **In the end: Execution Results**

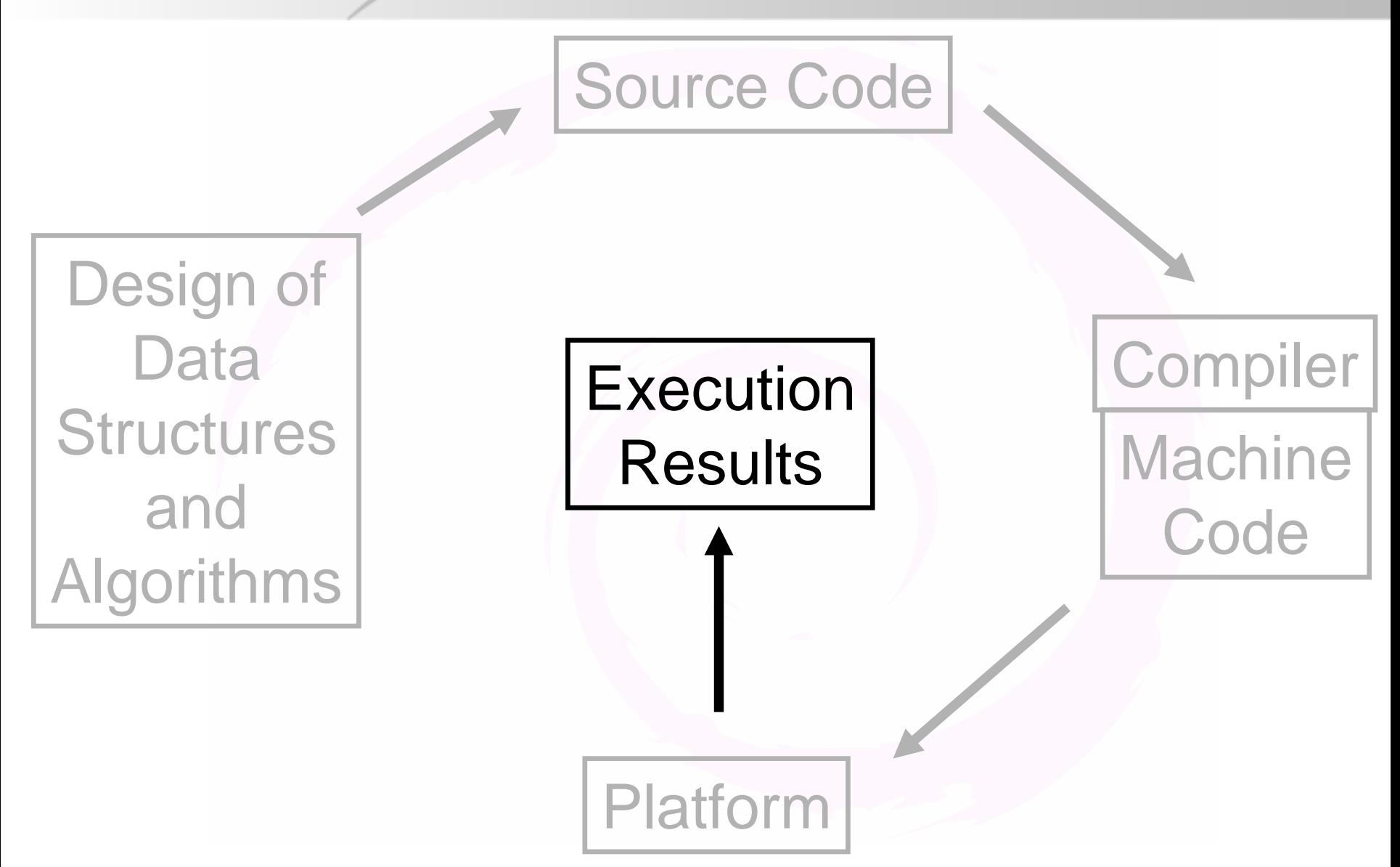

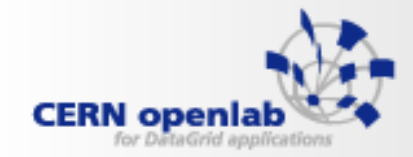

### **Back to our cartoon**

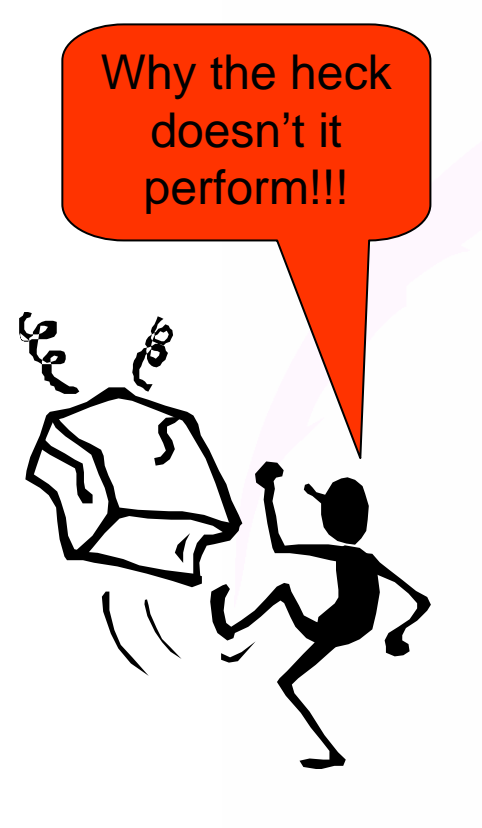

• **As already said, first of all, we must guarantee correctness**

- **If we are unhappy with the performance**
	- … and by the way, how do we know when to be happy?
- **We need to look around**
	- Since the culprit can be anywhere

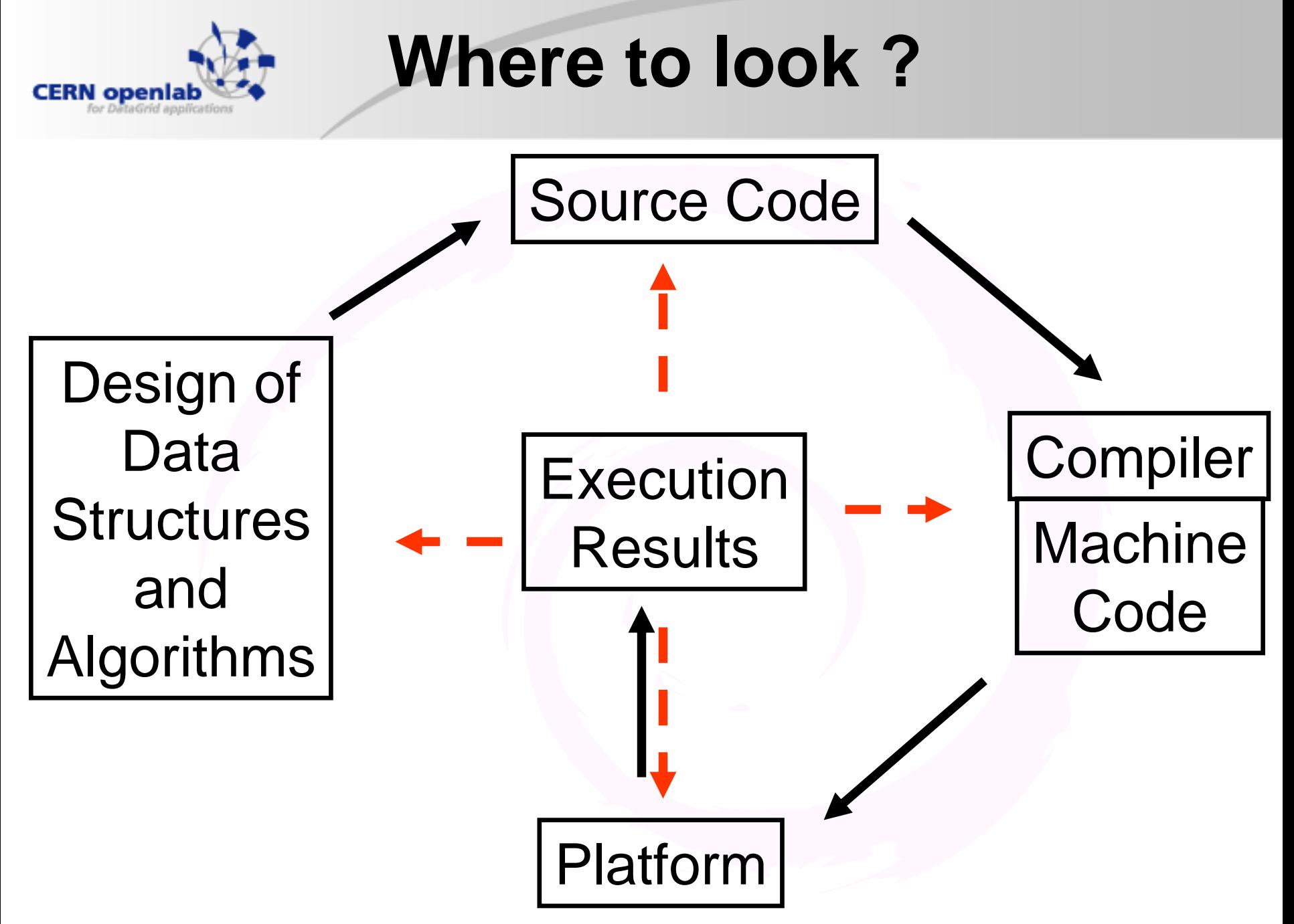

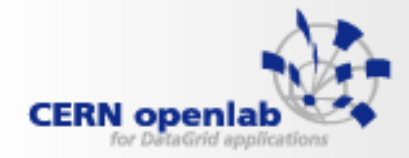

# **THE BASICS**

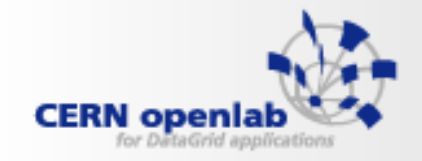

## **Need a good tool set**

#### •**My recommendation**

- Integrated Development Environment (IDE) w/ integrated Performance Analyzer
	- Visual Studio + VTUNE (Windows)
	- Eclipse + VTUNE (Linux)
	- XCODE + Shark (MacOS)
	- •…..

#### • **Also, other packages**

- Valgrind (Linux x86, x86-64)
- Qtools (IPF)
- Pfmon, perfsuite, caliper, oprofile, TAU

Too many different tools may be counterprod

VTune™ **Performance Analyzer intal** 16 Kems, 1 events, 1 Kem(s) selected  $k$  1033/698 EXNOWEDVE **System Process** DISCANT GAS **All nuspus da** phoneur procede and processor ex □ 国司 同国 WOOSE B HARRY @HOPPE

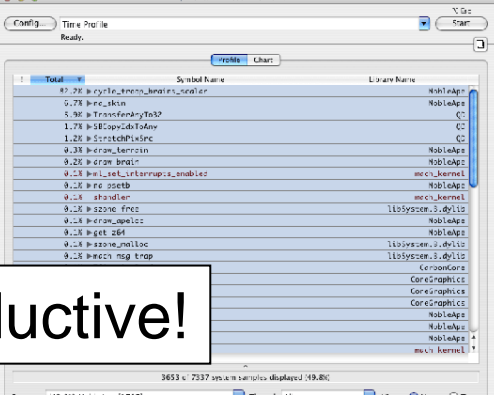

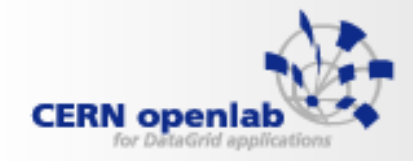

## **Price\_out\_impl (mcf)**

#### • **VTUNE screenshot:**

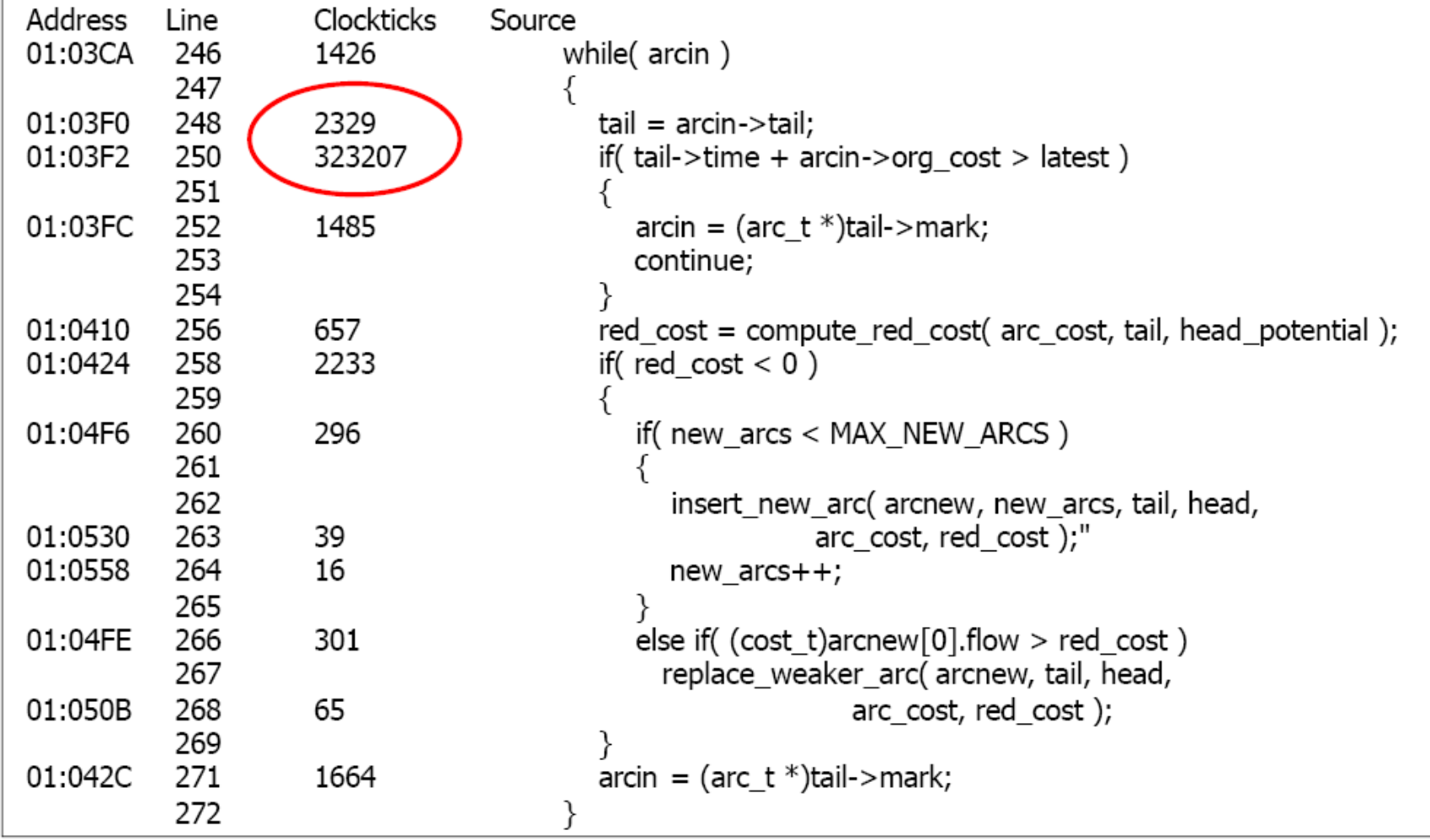

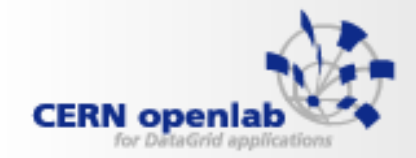

## **Assembly language literacy**

- • **The language spoken by the processor is**
	- MACHINE CODE !!
- • **To understand it, we need what I call "Assembler awareness":**
	- – Looking into compiler-generated code, there may be a need to:
		- •Modify (repeatedly) the HLL code (or compiler options) and inspect the result
		- $\bullet$ When available, add inline assembly or intrinsics for localized impact
	- Today, we are not dealing with the case of writing Assembly code
		- •But the issues are the same

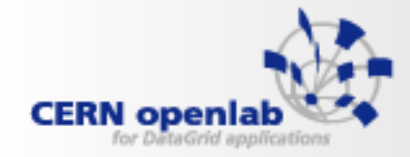

## **Machine code**

#### • It may be necessary to reduce the manner of the may be necessary to reduce the manner of the manner of the manner of the manner of the manner of the manner of the manner of the manner of the manner of the manner of the m **directly**

```
Bool_t
T
GeoCone::Contai
ns(Doubl
e_t *point) const
{
// test if point is inside this cone
  if (TMath::Abs(point[2]) > fDz) return kFALSE;
```

```
Doubl
e_t r2 = point[0]*point[0] + point[1]*point[1];
Double_t rl = 0.5*(fRmin2*(point[2] + fDz) + fRmin1|      1dfd
Double_t rh = 0.5*(fRmax2*(point[2] + fDz) + fRmax| 1 dt t \pmif ((r2<rl*rl) || (r2>rh*rh)) return kFALSE;
return kTRUE;
```
*\_ZNK8TGeoCone8ContainsEPd: [.LFB1785:] .prologue .body .mmiadds r14 = 16, r33 adds r15 = 16, r32 adds r16 = 32, r32 .mmiadds r17 = 24, r32 adds r18 = 40, r32 adds r32 = 8, r32 ;; .mmildfd f11 = [r14] ldfd f15 = [r32] mov r8 = r0 ;; .mfbfcmp.ge p6, p7 = f11, f0 .mfimov f6 = f11 ;; .mmf(p7) fneg f6 = f11 ;; .mmffcmp.gt p6, p7 = f6, f15;; .bbb(p6) br.ret.dptk.many rp*

*(snip)*

}

1 August 2006 Summer Student Lecture - Summer Student Lecture - Summer Student Lecture - Summer Student Lectu

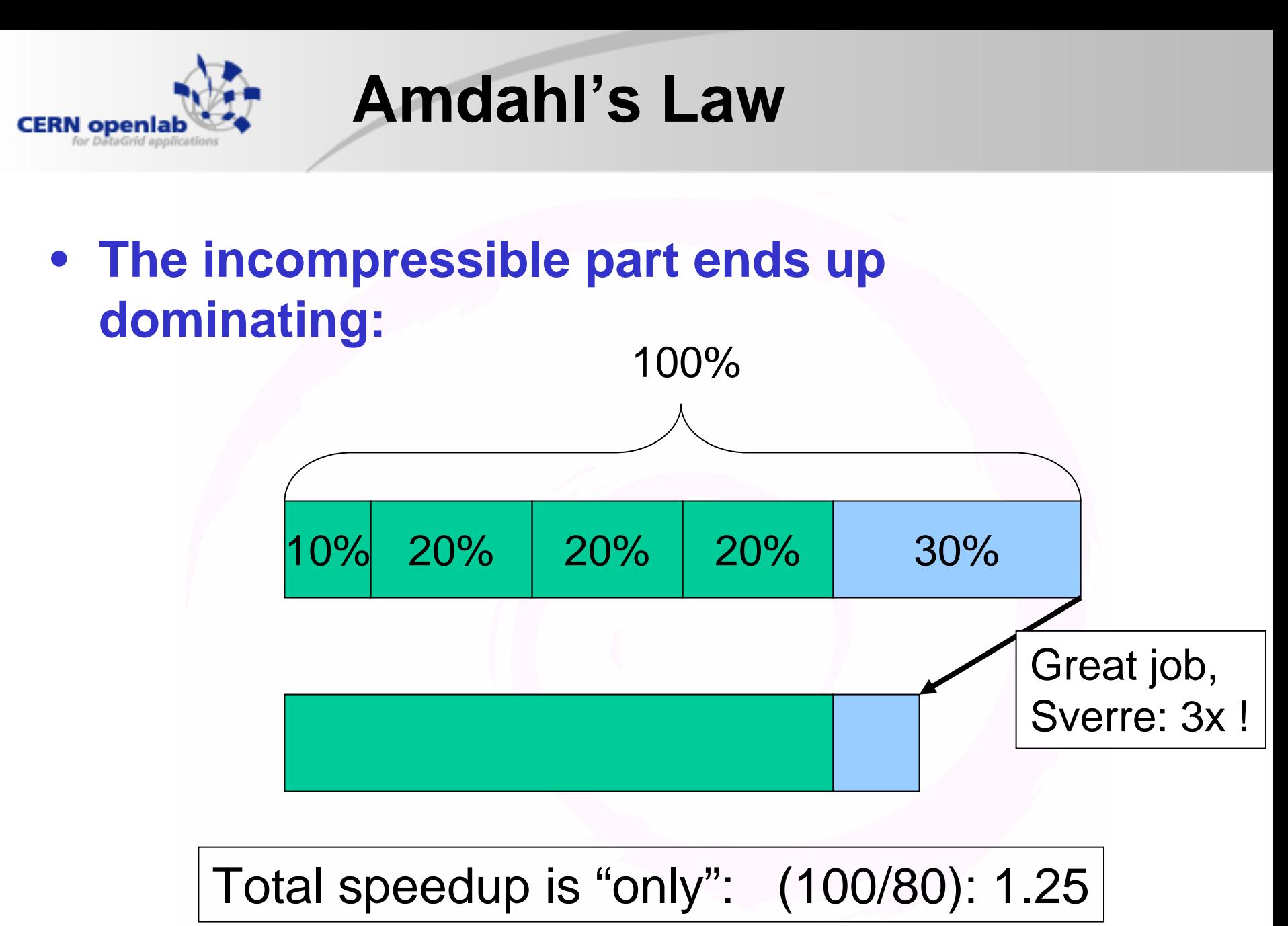

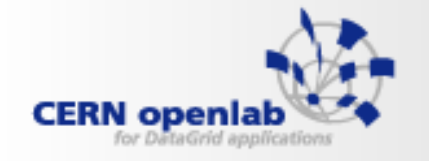

## **Profiling with q-tools**

#### $\bullet$ **Test40: Physics simulation job**

0.91 0.46 31.04 9.64M 47.5n 230n G4VDiscreteProcess::PostStepGetPhysicalInteractionLength(G4Track const&, double, **Command: ./test40icc80O2fzFlat profile of CPU\_CYCLES in test4 0icc80O2fz-pid24686-cpu0.hist# 0: Each histogram sam ple counts as 1.00034m seconds % time selfself cumul elf/call tot/call name14.28 7.23 7.23 1.72M 4.21u 4.90u G4VoxelNavi gati on::LevelLocate( G4Navigati onHistory&, G4V PhysicalV olume const\*, int, Hep3Vector const&, Hep3Vector c onst\*, bool, Hep3Vector&) 5.63 2.85 10.08 35.4M 80.5n 80.5n RanecuEngine::flat() 3.57 1.81 11.89 3.80M 476n 2.94u G4Navigator::LocateGlobalPointAndSetup(Hep3Vector c onst&, Hep 3Vector const\*, bool,…) 3.46 1.75 13.64 5.12M 343n 2.54u G4SteppingManager::Defin e PhysicalStepLength() 2.30 1.16 14.80 898k 1.30u 2.84u G4VEnergyLoss::GetLossWithFluct(G4 DynamicParticl e const\*, G4Material\*, double, …..) 2.29 1.16 15.96 28.1M 41.2n 41.2n G4Tubs::Insi d e(H e p3Ve ctor const&) const 2.27 1.15 17.11 7.50M 153n 2.27u G4Steppin gManager::In v okePSDIP(unsi gned long) 2.23 1.13 18.24 5.17M 219n 7.53u G4SteppingManager::Stepping() 2.17 1.10 19.34 4.92M 223n 2.03u G4Transportation::PostStepDoIt(G4Track const&, G4Ste p const&) 2.12 1.08 20.41 15.8M 67.9n 67.9n G4PhysicsLo gVector::FindBinLocati on(d ouble) const 1.93 0.98 21.39 5.23M 186n 901n G4Transportation::Al ongStepGetPhysicalInteractionLength(G4Tra ck const&, double, double, double &, G4GPILSel ection\*) 1.90 0.96 22.35 1.11M 864n 864n G4MuPairProducti on::Compute DDMicroscopicCrossSection(G4Particle Definition const\*,… ) 1.80 0.91 23.26 1.01M 897n 1.50u G4Multipl eScattering::PostStepDoIt(G4Track const&, G4Step const&) 1.78 0.90 24.16 19.1M 47.3n 47.3n G4Track::GetVelocity() const 1.62 0.82 24.98 4.48M 182n 720n G4Navigator::C omputeStep(Hep3Vector c onst&, Hep3Vector c onst&, double, dou ble&) 1.51 0.77 25.75 1.89M 405n 863n G4Multipl eScattering::GetContinuousStepLimit(G4Track const&, d ouble, double, double&)** 1.41 0.71 26.46 4.62M 155n 503n G4ReplicaNavigation::ComputeStep(Hep3Vector const&, Hep3Vector const&, Hep3Vector **const&, Hep3Vector const&, double, d ouble&, G4NavigationHistory&, bool&, Hep3Vector&, bool&, bool&, G4VPhysicalVolume\*\*, int&) 1.27 0.64 27.10 3.27M 196n 196n G4Tubs::DistanceTo Out(Hep3Vector c onst&, Hep3Vector c onst&, bool, bool\*, Hep3Vector\*) c onst 1.08 0.55 27.65 550k 999n 2.28u G4eBremsstrahlung::PostStepDoIt(G4Track const&, G4St ep const&) 1.07 0.54 28.20 5.01M 109n 170n G4Transp ortation::Along StepDoIt( G4Track const&, G4Ste p const&) 0.98 0.50 28.69 7.00M 70.7n 70.7n \_int\_mall oc0.96 0.49 29.18 4.80M 102n 3.65u G4SteppingManager::InvokePostStepDoItProcs() 0.93 0.47 29.65 25.8k 18.2u 18.6u G4Multi pleS cattering::C omputeTransportCrossSection(G4Particle Definitionconst&, …….. ) 0.92 0.47 30.12 4.97M 93.8n 146n Em2SteppingAction::UserSteppingAction(G4Step const\*) 0.91 0.46 30.58 4.95M 93.4n 1.04u G4SteppingManager::InvokeAlongStepDoItProcs() 0.91 0.46 31.04G4FCondition\*)**

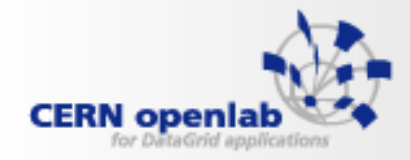

# **HARDWARE REVIEW**

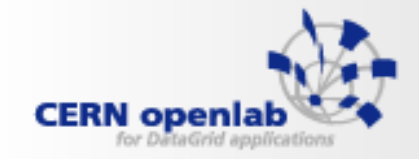

### **CPU performance vector**

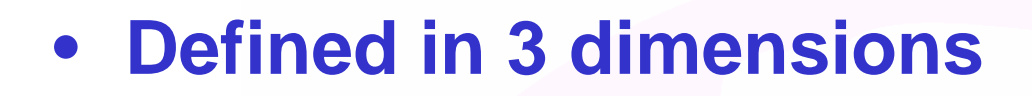

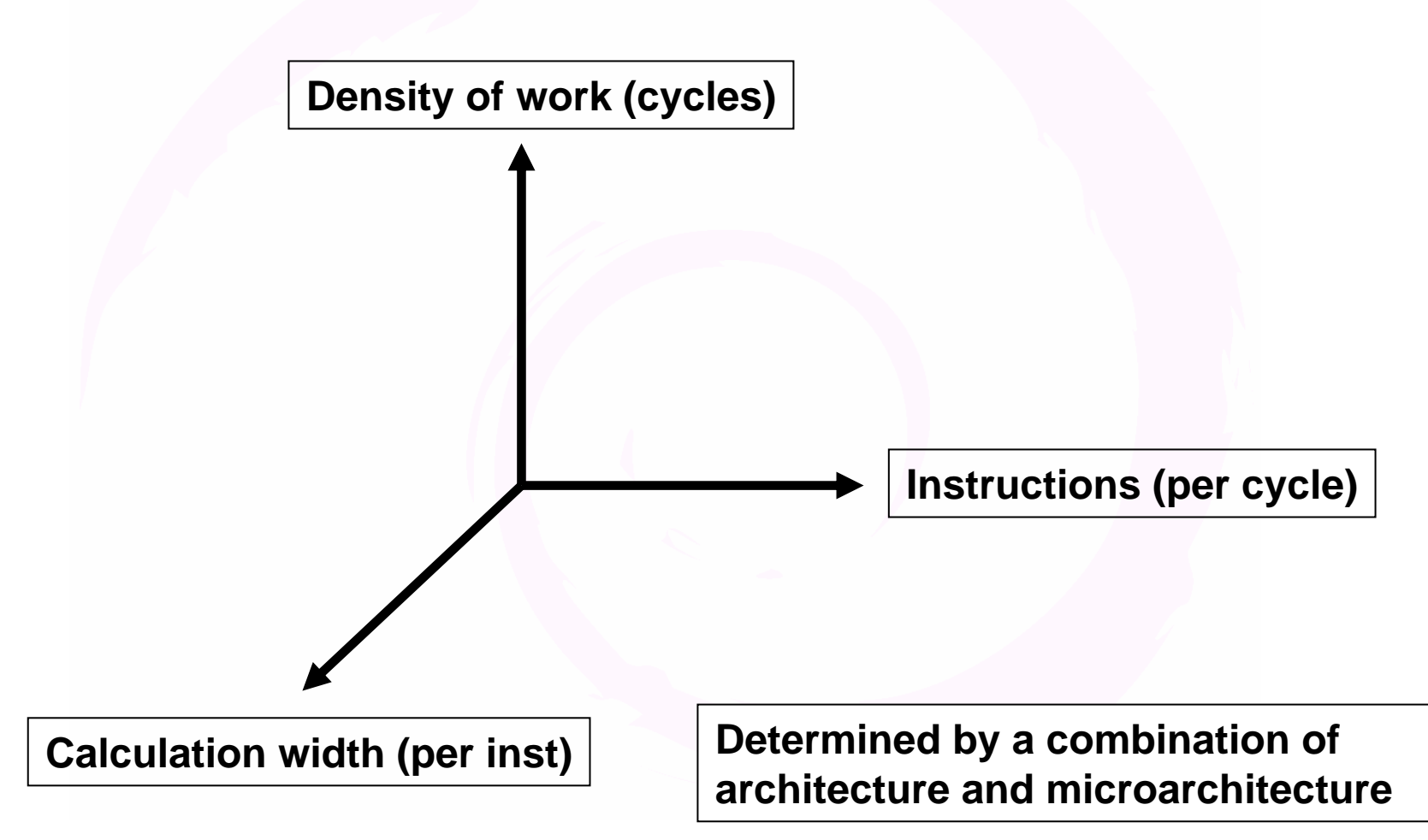

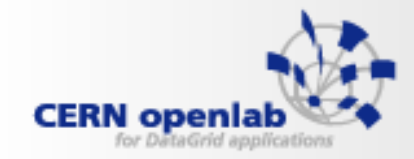

**Memory Hierarchy**

• **From CPU to main memory on Madison**– Withmulticore, memory bandwidth is shared between cores on the same bus**CPU(Registers) L1D(16 KB) L2(256 KB) memory** 32B/c, 5 - 7 c latency  $\sim$ 4 B/c,  $\sim$ 200 c. latency **L1I(16 KB) L3(9 MB)** 32B/c, 12 - 15 c latency

**(large)**

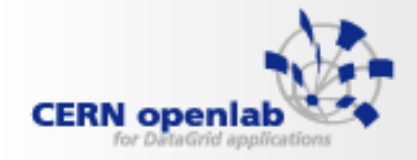

### **Cache lines**

- **Madison L3 cache lines are 128B (16 \* double)**
	- –Minimum amount of data transferred between cache and memory.
	- Imagine what happens if your stride is 16 (or more)!

Programming the memory hierarchy is an art in itself.

use

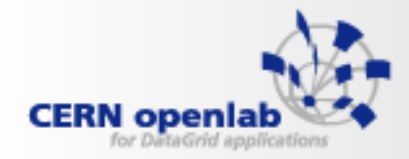

# **Back to Compilers**

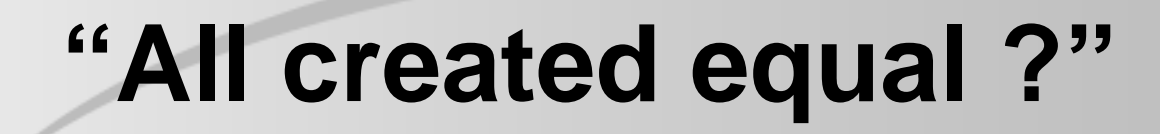

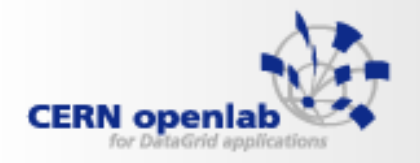

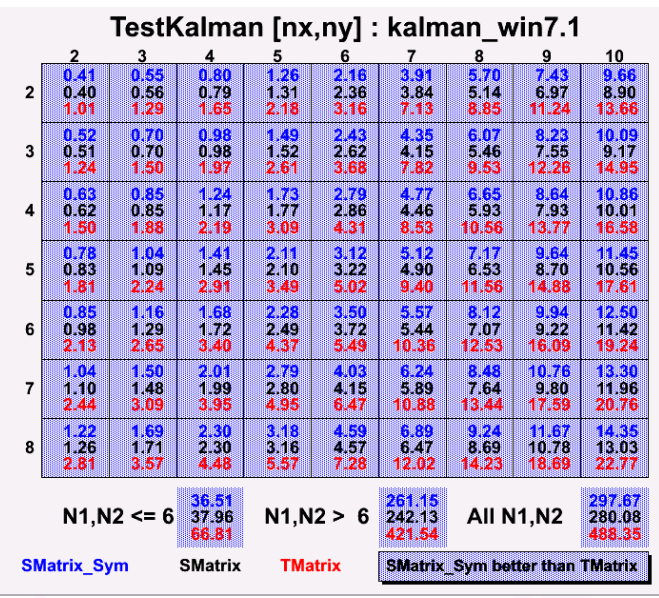

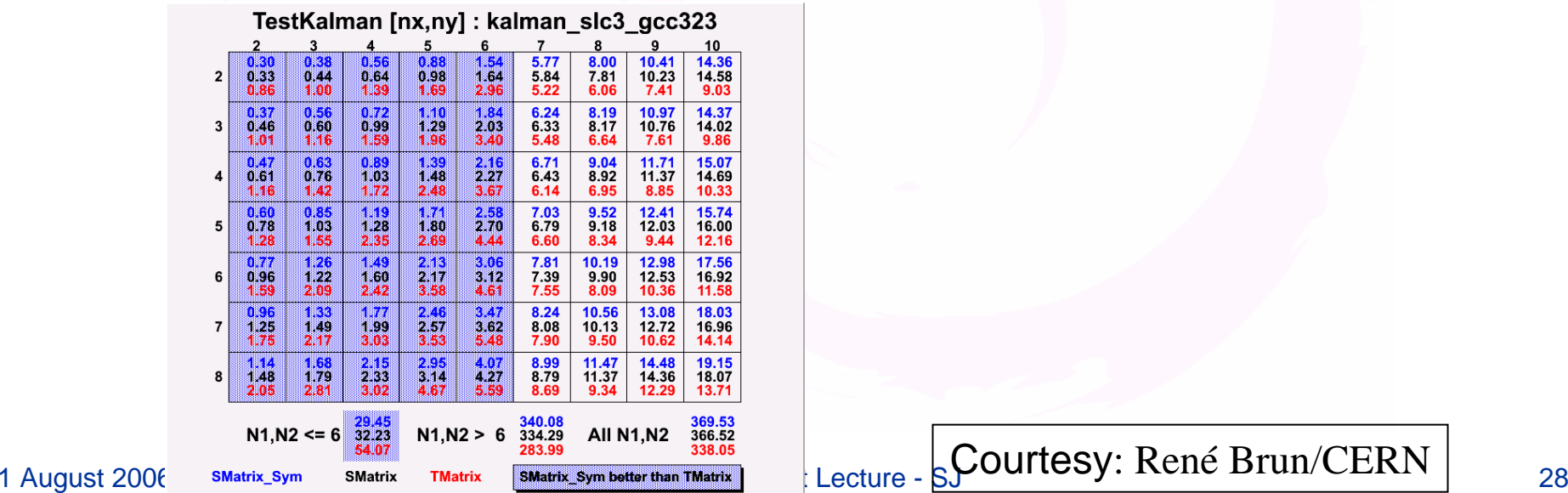

#### TestKalman [nx,ny] : kalman solaris.5.9

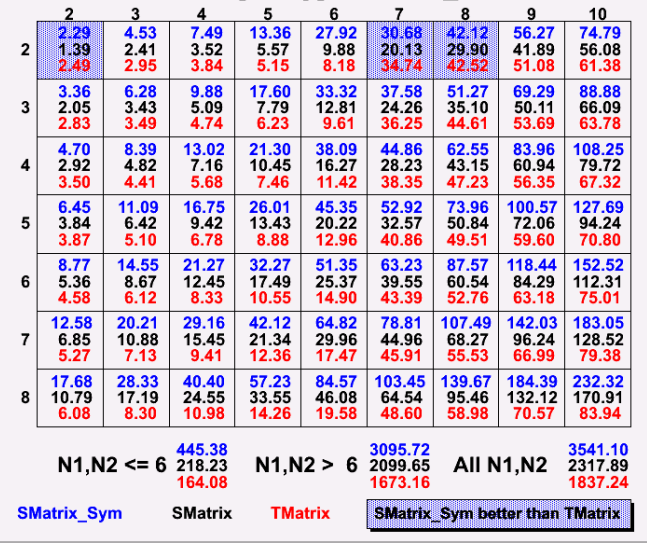

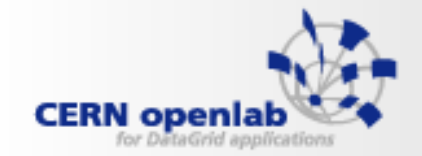

**"Low-hanging fruit"**

- **Typically one starts with a given compiler, and moves to:**
- **More aggressive compiler options**
	- –For instance:
	- -O2 → -O3,-funroll-loops, -ffast-math (g∖
	- -O2 → -O3, -ipo (icc)

Some options can compromise accuracy or correctness

- **More recent compiler versions**
	- $-$  g++ version 3  $\rightarrow$  g++ version 4
	- $\,$  icc version 8  $\rightarrow$  icc version 9  $\,$
- **Different compilers**
	- GNU  $\rightarrow$  Intel (or reverse?)

May be a burden because of potential source code issues

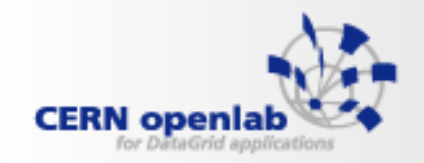

## **Interprocedural optimization**

- **Let the compiler worry about interprocedural relationship**
	- "icc –ipo "
- **Valid also when building libraries**
	- Archive
	- Shared
- **Cons:**
	- Can lead to code bloat
	- Longer compile times

 $_{\tiny{1\; August}}$  optimization for "production" binaries or libraries!  $_{\tiny{30}}$ Probably most useful when combined with heavy

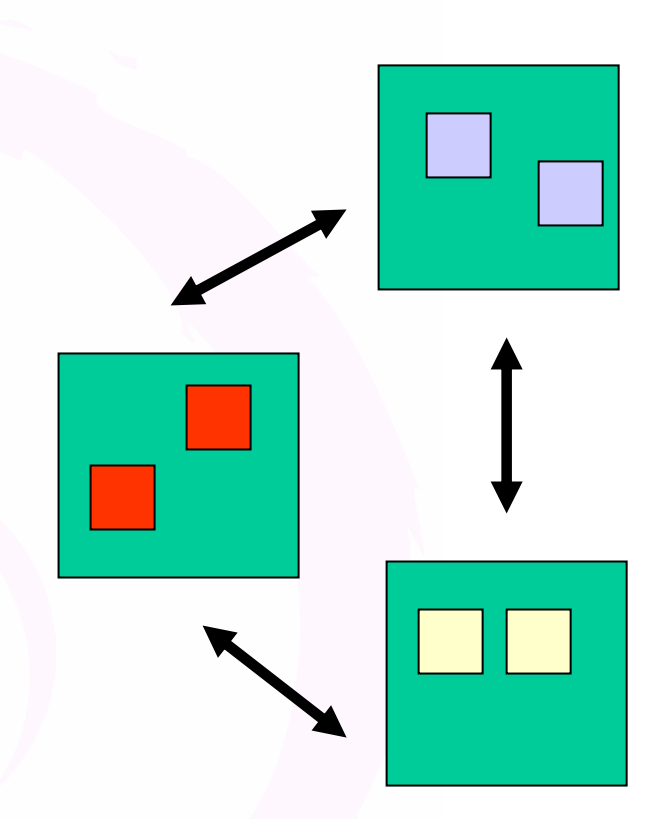

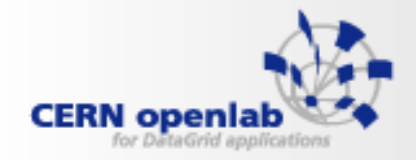

## **Feedback Optimization**

- $\bullet$  **Many compilers allow further optimization through training runs**
	- Compile once (to instrument binary)
		- g++ -fprofile-generate
		- icc -prof\_gen
	- Run one (or several test cases)
		- ./test40 < test40.in (will run slowly)
	- Recompile w/feedback
		- g++ -fprofile-use
		- icc -prof\_use (best results when combined with -O3,-ipo

#### **With icc 9.0 we get ~20% on root stress tests on Itanium, but only ~5% on x86-64**

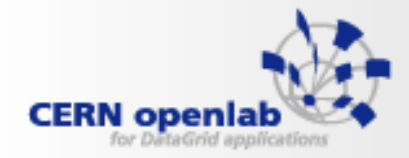

## **CONCLUSION**

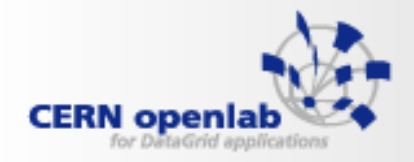

# **Conclusions**

- • **Understand which parts of the "spiral" you control**
- •**Understand the platform hardware**
- $\bullet$  **Equip yourself with good tools**
	- **Get access to hw performance counters**
	- Exploit the power of performance tools
- **Check how key algorithms map on to your hardware platform**
	- Are you at 5% or 95% efficiency?
	- Where do you want to be?
- **Cycle around the spiral frequently**
	- It is hard to get to "peak" performance (and stay there!)

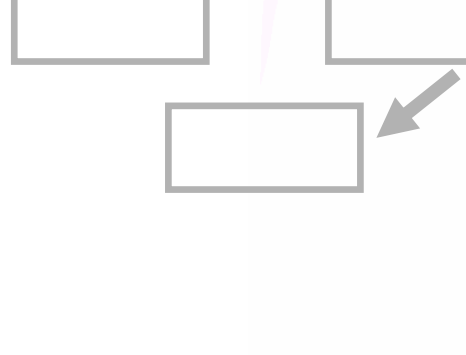

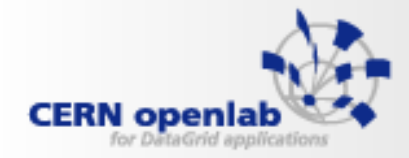

## **QUESTIONS?**

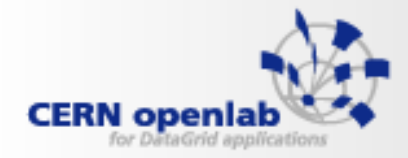

## **Backup**

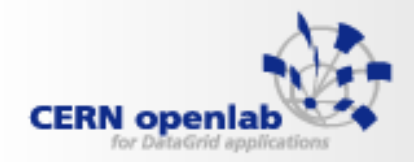

# **In comes the PMU (Performance Monitoring Unit)**

Quickly summarized: 4 counters (12 on Montecito) ~200 monitored events Some very advanced features!

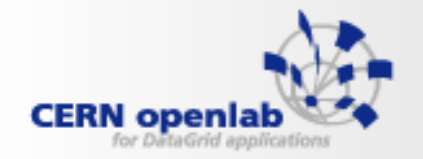

#### **Itanium-2 cache hierarchy**

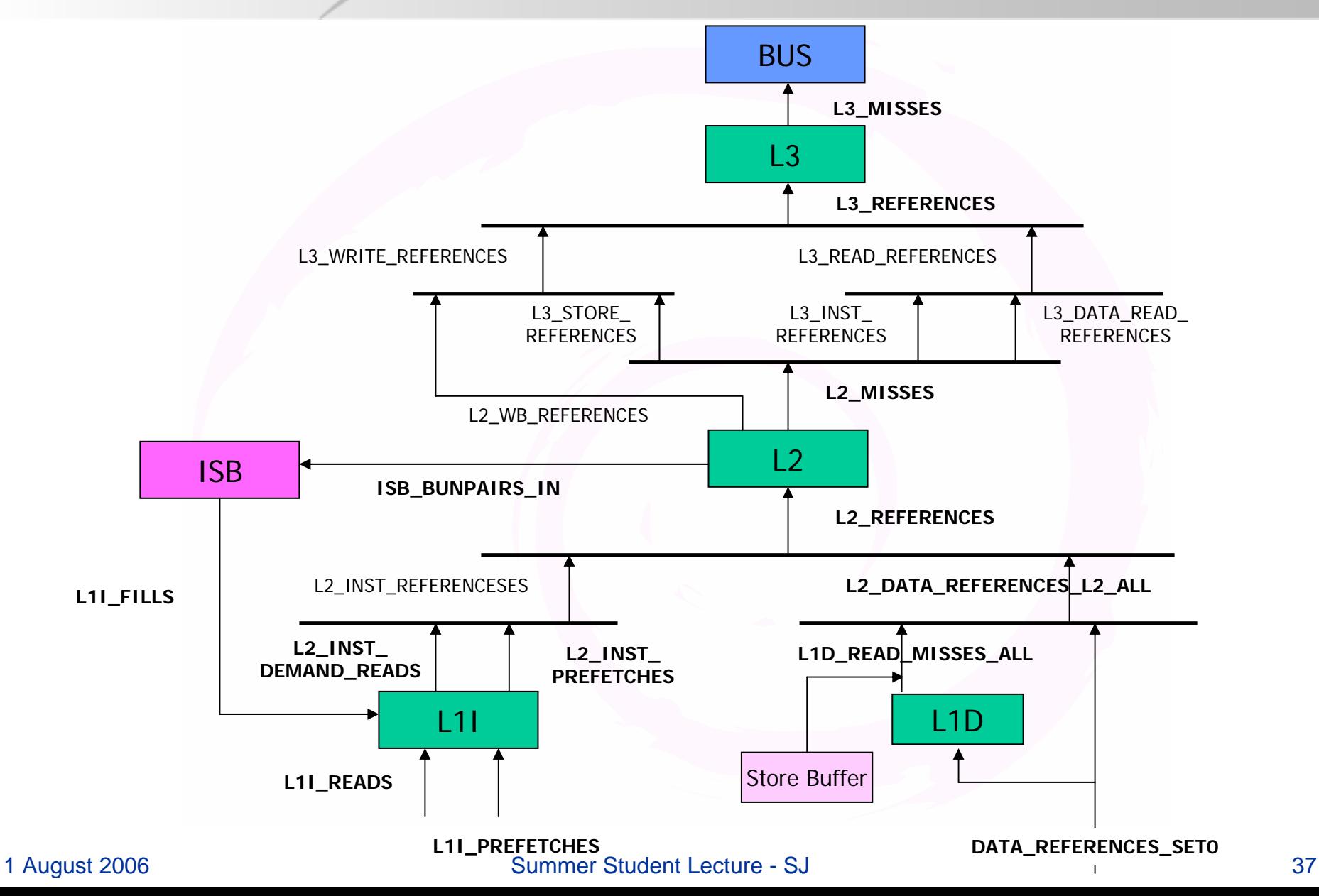

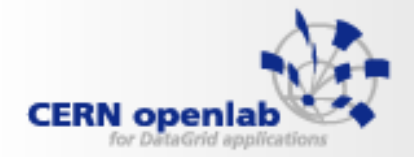

#### **Geant 4 – Test40**

#### • **Overall counters in 10^9**

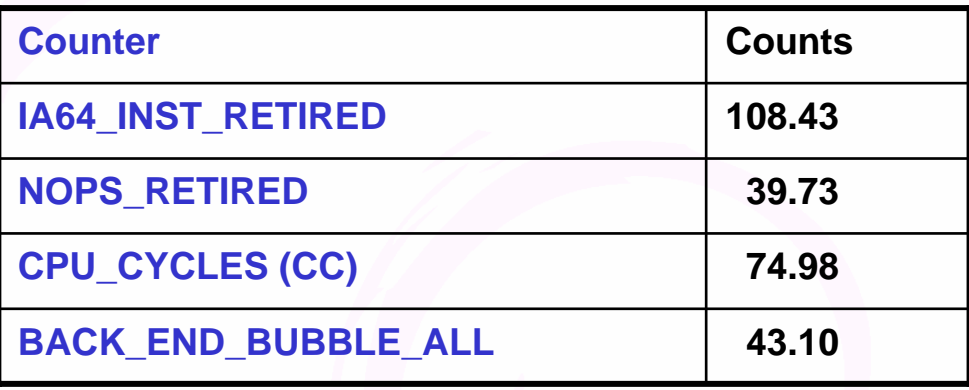

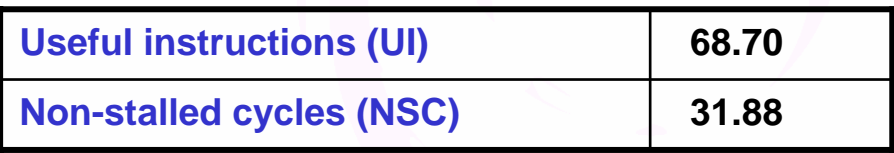

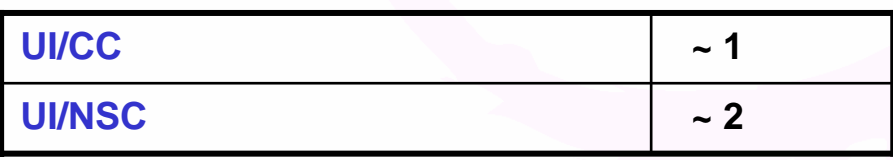

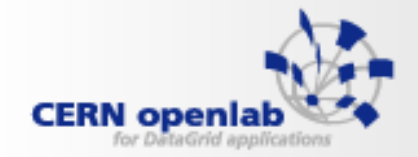

**Geant 4 –Test40**

#### • **Stall counters**

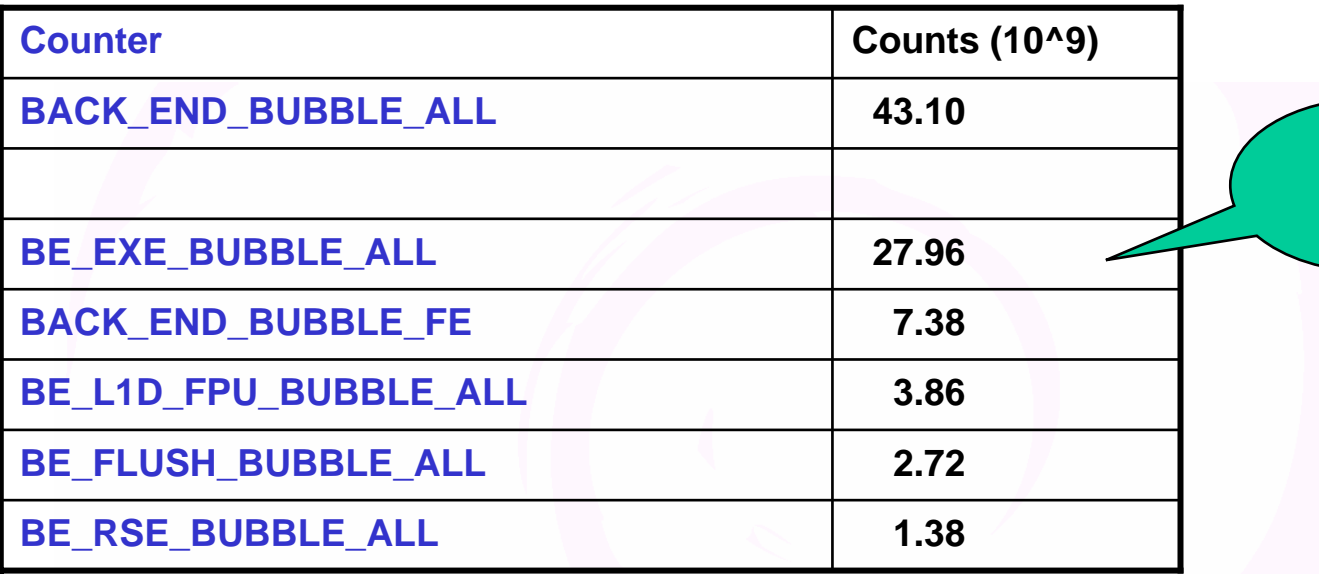

Why so many EXE bubbles?

Keep d rilling down!

65

%

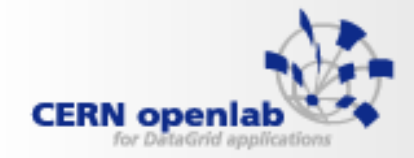

**Geant 4 – Test40**

#### $\bullet$ **EXE stall counters**

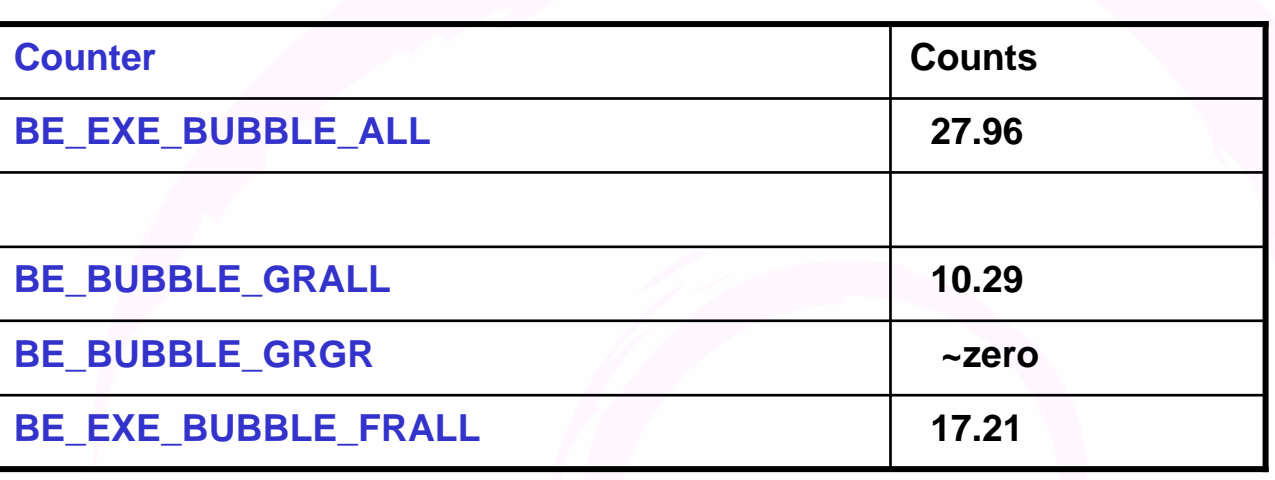

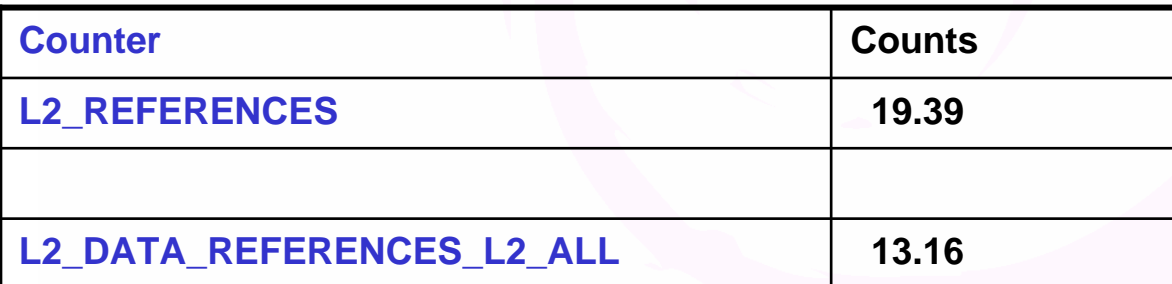

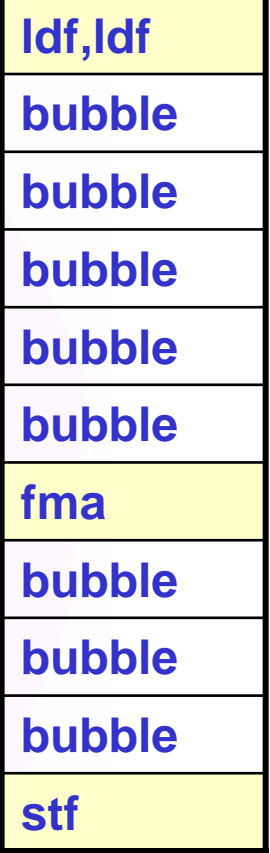

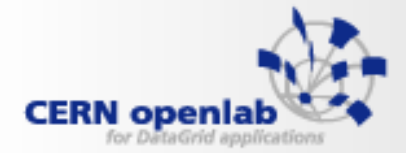

### **Test40 - Cache counters**

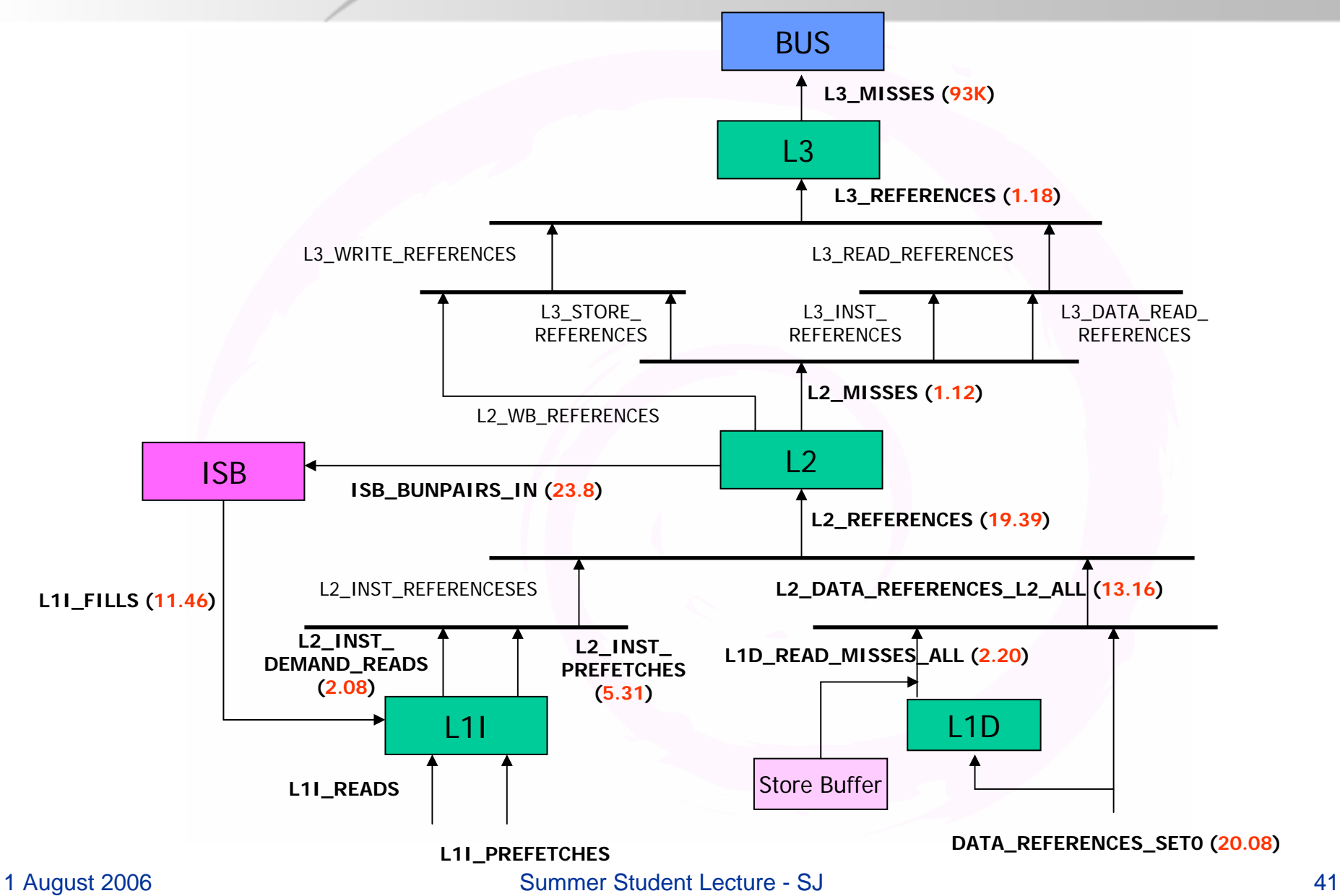

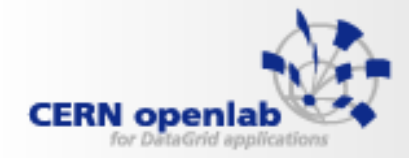

# **Software Pipelining**

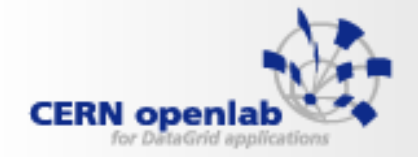

**}**

#### **Mersenne Twister**

```
\begin{bmatrix} \text{const} & \text{Int\_t} & kM = 397; & \text{const} & \text{Int\_t} & kN = 624; & \text{const} & \text{Unit\_t} & kT \end{bmatrix} kTemperingMaskB = 0x9
Double_t TRandom3::Rndm(Int_t){
    UInt_t y;
    const UInt_t kTemperingMaskC
= 0xefc60000; const UInt_t kUpperMask = 0x800
    const UInt_t kLowerMask = 0x7fffffff; const UInt_t kMatrixA = 0x990
    if (fCount624 >= kN) { 
       register Int_t
i;
      for (i=0; i < kN-kM; i++) { /* THE LOOPS */
        y = (fMt[i] & kUpperMask) | (fMt[i+1] & kLowerMask);
        fMt[i] = fMt[i+kM] ^ (y >> 1) ^ ((y & 0x1) ? kMatrixA : 0x0);
      }
      for ( ; i < kN-1 ; i++) {
        y = (fMt[i] & kUpperMask) | (fMt[i+1] & kLowerMask);
        fMt[i] = fMt[i+kM-kN] ^ (y >> 1) ^ ((y & 0x1) ? kMatrixA : 0x0);
      }
      y = (fMt[kN-1] & kUpperMask) | (fMt[0] & kLowerMask);
      fMt[kN-1] = fMt[kM-1] ^ (y >> 1) ^ ((y & 0x1) ? kMatrixA : 0x0);
      fCount624 = 0;
    }
    y = fMt[fCount624++]; /*THE STRAIGHT-LINE PART*/
    y ^= (y >> 11); y ^= ((y << 7 ) & kTemperingMaskB );
    y ^= ((y << 15) & kTemperingMaskC ); y ^= (y >> 18);
    if (y) return ( (Double_t) y * 2.3283064365386963e-10); // * Power(2,-32)
    return Rndm();
```
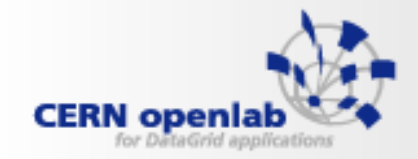

## **The "MT" loop is full**

#### $\bullet$ **Highly optimized**

- Here depicted in 3 Itanium cycles
	- But similarly dense on other platforms

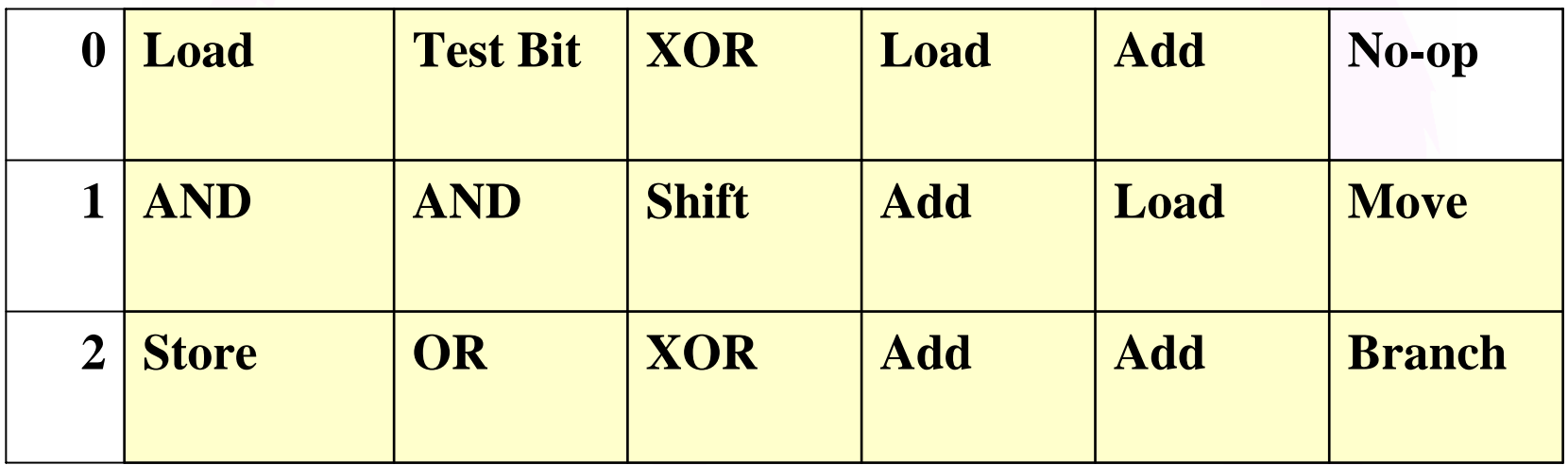

#### **CERN** openlab for DataGrid application.

**The sequential part is not!** 

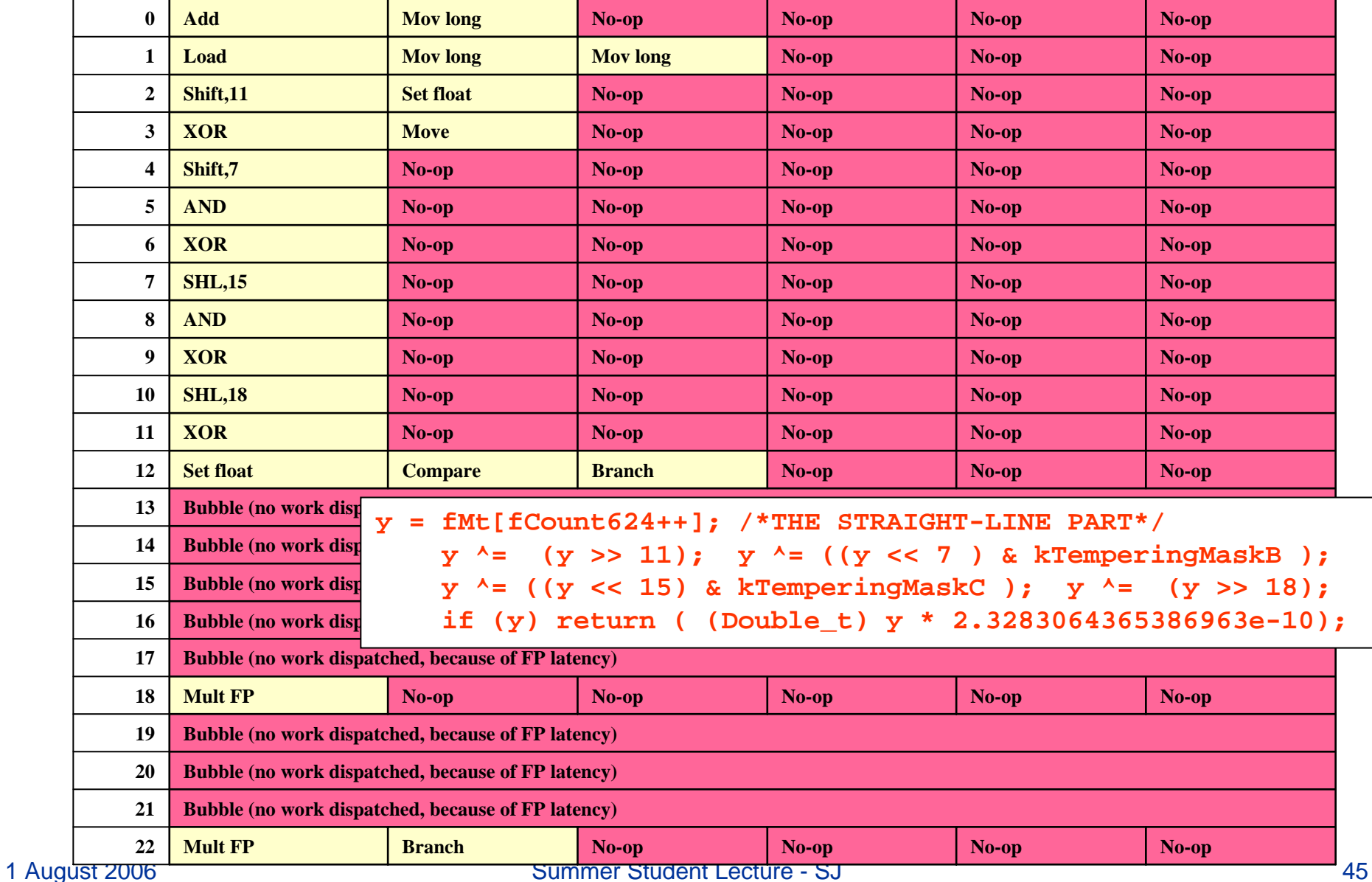